# Neuigkeiten seit Gforth 0.7.0

Gerald Wodni M. Anton Ertl TU Wien

### C Interface

- \c #include <unistd.h>
- \c #include <errno.h>
- \c #include <sys/types.h>
- \c #include <sys/wait.h>
- c-function execvp execvp  $a$   $a$  -- n
- c-function fork fork -- n
- c-function wait wait a  $-$  n

#### Probleme

- \c #include <sys/types.h> \c #include <unistd.h>
- \ off\_t lseek(int fd, off\_t offset, int whence);
- c-function lseek lseek n d n  $--$  d \ jede Plattform
- \ #define SEEK\_SET 0
- 0 constant SEEK\_SET \ abhängig von Plattform

# Plattformabhängige Teile

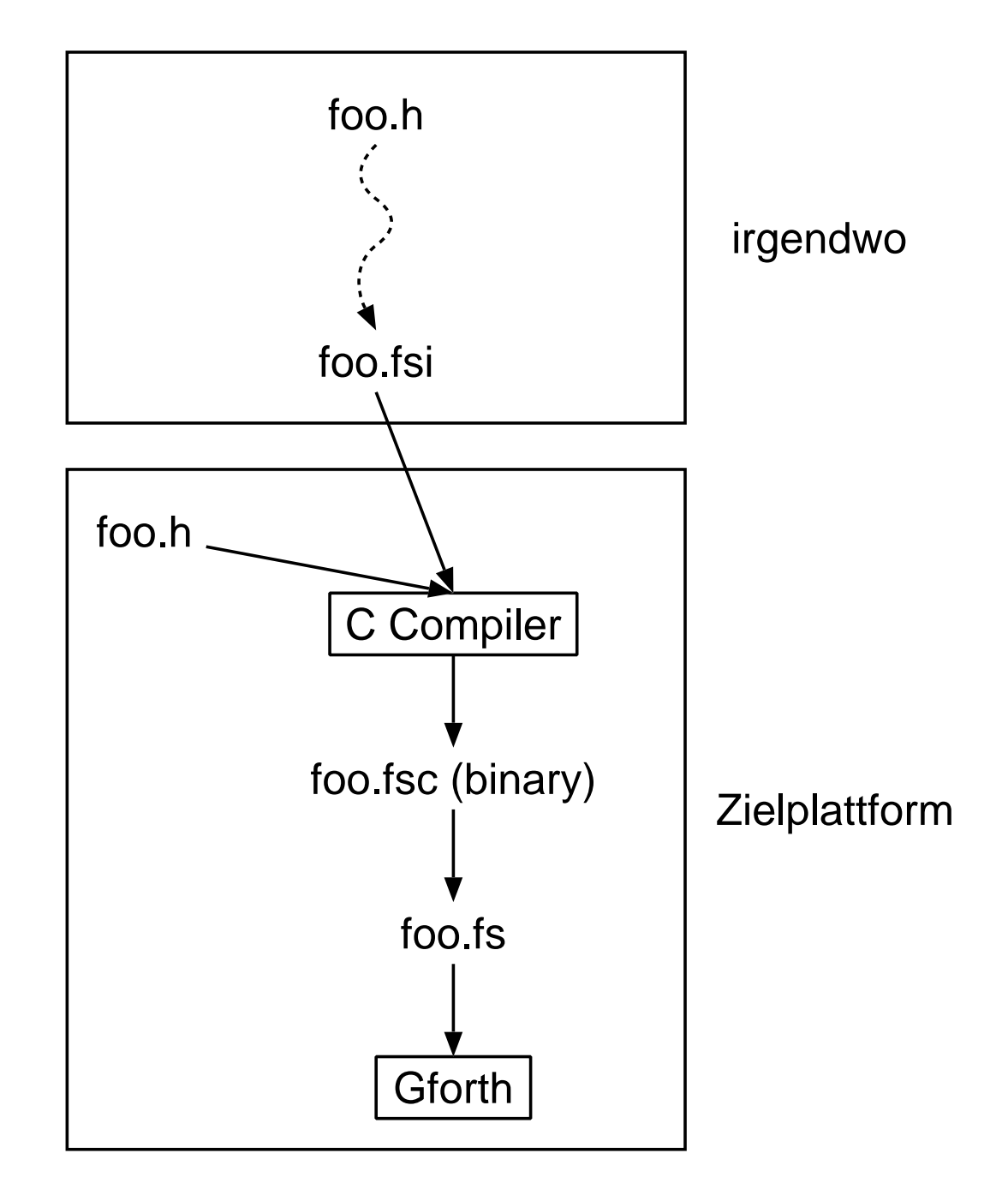

### Files

```
stdio.h:
#define SEEK_SET 0 /* Seek from beginning of file. */
stdio.fsi:
#include <stdio.h>
...
#ifdef SEEK_SET
printf( "%ld\tconstant SEEK_SET\n", (long) SEEK_SET );
#endif
stdio.fs:
```

```
0 constant SEEK_SET
```
### Automatische Erzeugung des .fsi

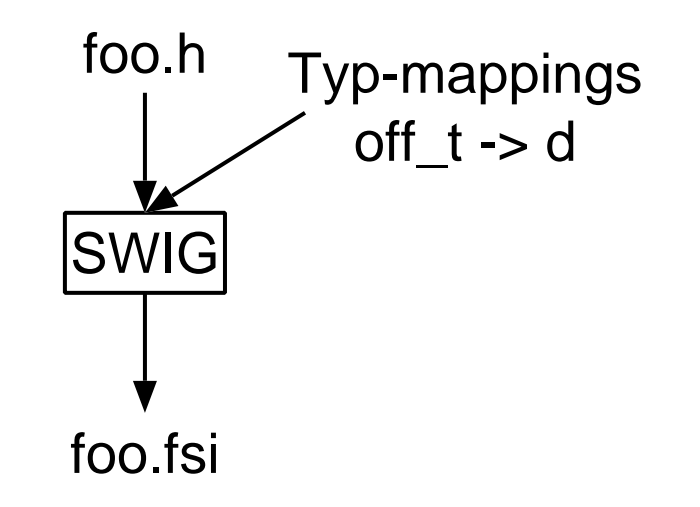

## Offene Fragen

- Eine .fsi bzw. .fs Datei pro .h Datei? Oder eine für ANSI C, eine für POSIX, etc.?
- Wie umgehen mit Optionen (z.B. GNU-Erweiterungen von POSIX)